**VERTRAGSÜBERTRAGUNG**

FÜR STANDORTBEZOGENE DIENSTE

Bitte in Blockbuchstaben ausfüllen

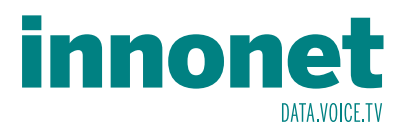

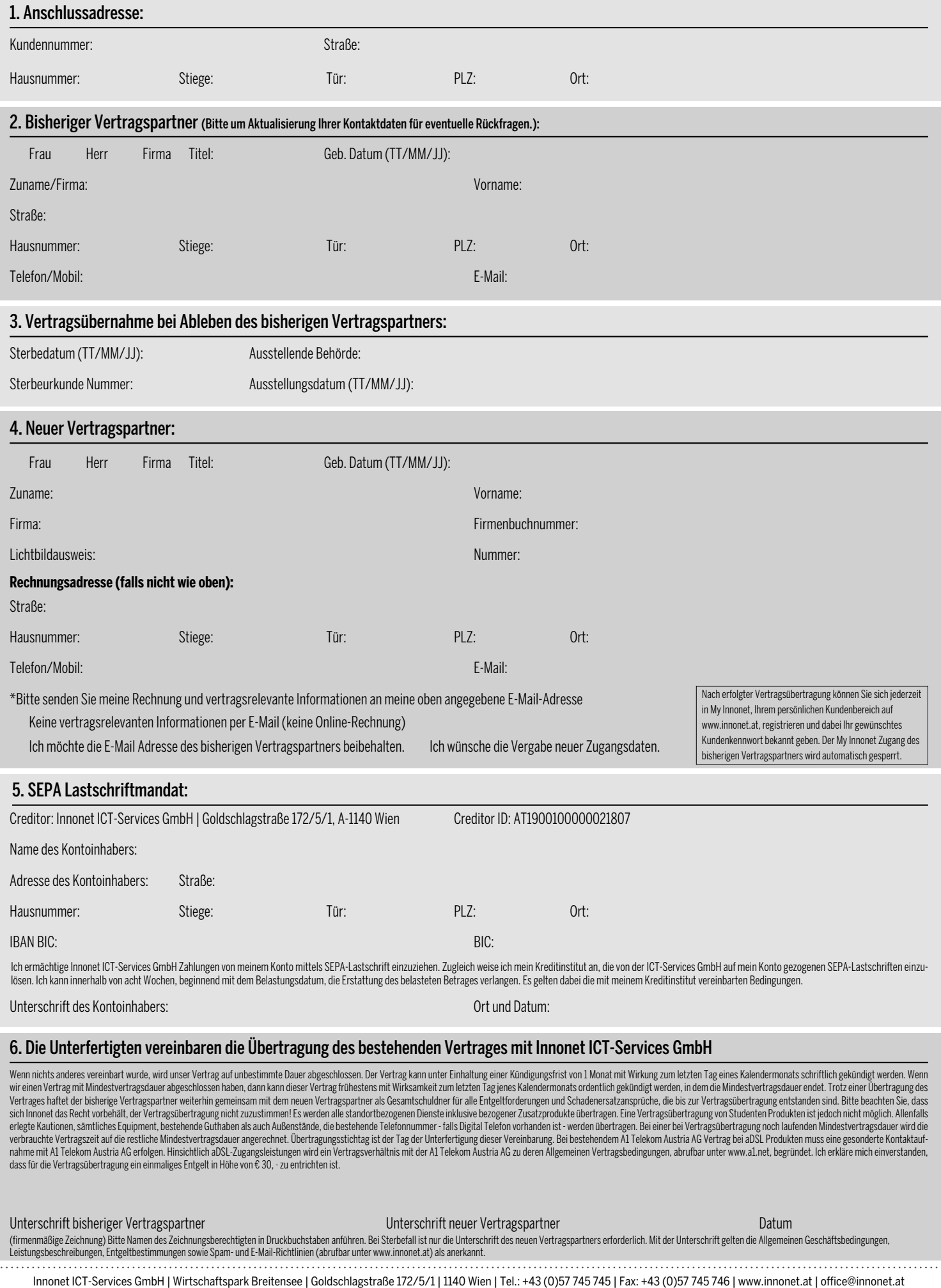

ATU43190603 | FN 158787 k | DVR: 0919144 | Erste Bank | IBAN: AT66 2011 1826 7299 1500 | BIC: GIBAATWWXXX | Aufsichtsbehörde: Rundfunk u. Telekom Kontrollbehörde: RTR, BetreiberID: 1560